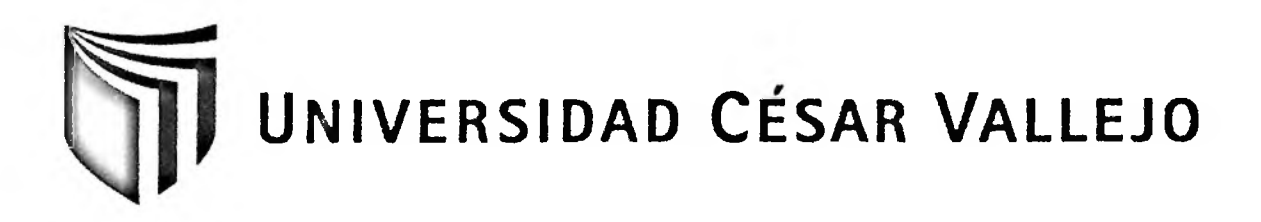

# FACULTAD DE INGENIERÍA ESCUELA DE INGENIERÍA DE SISTEMAS

# **TESIS PROFESIONAL**

### INFLUENCIA DE UN SISTEMA INFORMÁTICO DE GESTIÓN DOCUMENTAL EN LA COMPAÑÍA DE BOMBEROS LOS OLIVOS  $N^{\circ}161$

### PARA OBTENER EL TÍTULO PROFESIONAL DE: **INGENIERO DE SISTEMAS**

### **AUTOR:** BR. MENDEZ MARCOS, GUIMER HEDERSON

### **ASESOR:** LIC. DANIEL HUAMANÍ HUARANJA

LIMA - PERÚ 2012

#### <span id="page-1-0"></span>**DEDICATORIA**

Es un difícil realizar una dedicatoria, pues mucha gente es la que ha ayudado para que pueda llegar a este punto de mi trayectoria universitaria, sin embargo esta Tesis va en especial dedicación a mis padres, Martha y Guimer.

Mi Madre por ser la luz que ilumina cada paso que doy, por ser mi apoyo incondicional siempre tan pendiente cuando más la necesito. Su amor, afecto y protección que desde pequeño recibí me han dado las fuerzas para lograr mis metas y sueños.

Mi Padre por ser la figura que siempre me guía, por ser mi consejero y mi amigo. Su influencia y consejos me enseñan día a día la firmeza, el respeto y el valor de ser un hombre de bien.

A Mi hermano Luiggi, quien contribuye en el día a día a esforzarme por ser mejor persona y un ejemplo para él.

A María, por ser la compañera fiel que ha sido el soporte diario para llenar estas páginas que marcan el fin de una etapa y el comienzo de otra.

Y a mi hija, Danielita que bajo del cielo, para llenar de alegría mi vida, gracias porque eres mi inspiración y fortaleza, un movimiento tuyo alegra cada segundo de mi vida y me da las fuerzas necesarias para luchar y conseguir mis metas.

Finalmente a Mi Padre Dios, que ha puesto a este hijo en este espacio de tiempo para realizar las tareas que me ha encomendado, y por el soporte espiritual mayor.

#### <span id="page-2-0"></span>**AGRADECIMIENTO**

Un agradecimiento muy especial a Dios por guiarme por el buen camino, por darme fuerzas en los momentos que más lo necesitaba; también agradezco a toda mi familia por confiar en mí y ayudarme a salir adelante, a pesar de los obstáculos que se presentaron.

Por último agradezco a todos los docentes de la Universidad César Vallejo que me brindaron su enseñanza y conocimiento; y un gran asesoramiento para poder terminar esta investigación.

#### <span id="page-3-0"></span>**RESUMEN**

La presente investigación comprendió el desarrollo, implementación y evaluación de un sistema de gestión documental en el área de Administración de la Compañía de Bomberos Voluntarios "Los Olivos N° 161", basada en partes de la administración de los documentos como los formularios de emergencia, ficha de paciente, ficha de emergencia, ficha de ocurrencia y reportes, con la finalidad de determinar la influencia de un sistema informático en a gestión documental del área, específicamente en las características principales de este proceso como son la disponibilidad de datos y la generación de reportes, la cual se orientó a evaluar el tiempo promedio de registro de partes generales de emergencia, tiempo promedio de búsqueda de partes generales de emergencia del personal y el tiempo promedio en la generación de reporte respectivamente.

El sistema informático se desarrolló con la metodología RUP que está establecida y desarrollada en la investigación, como un estándar normal para el análisis y desarrollo de software, así como el uso de la herramienta de desarrollo Sencha Extis JavaScript y el gestor de base de datos SQL Server R2.

La metodología que se usó para la investigación fue cuantitativa deductiva y como tipo de estudio se utilizó el tipo experimental, con un diseño de investigación cuasi – experimental que consta de un grupo control y un grupo experimental; para ello se estableció una población de 224 partes generales de emergencia, el grupo de control fue evaluado del 01 al 30 de Septiembre de 2012 y el grupo experimental fue del 01 al 30 de Septiembre de 2012. Para la prueba de hipótesis se utilizó la prueba T - Student debido a que la población era pequeña con presencia de una distribución normal.

Finalmente, en la investigación se obtuvo como resultado el uso del sistema de gestión documentaría en el área de Administración de la Compañía de Bomberos Voluntarios "Los Olivos N° 161", que logró disminuir el tiempo promedio de registro en un 65,50%, equivalente a una reducción de 246 segundos menos en promedio al planteado inicialmente, también se logro disminuir el tiempo promedio de búsqueda en un 88.27%, equivalente a una reducción de 117 segundos menos en promedio a lo planteado inicialmente, asimismo se logró disminuir el tiempo de generación de reportes en un 99.77%, que equivalen a una reducción de 11397segundos en promedio.

Se concluyó que el uso de un sistema informático de gestión documental mejoró los procesos de agestión de documentos en el área de Administración de la Compañía de Bomberos Los Olivos N° 161.

**Palabras claves:** Gestión documentaría, Tiempo de registro de partes generales de emergencia, Tiempo de búsqueda de partes generales de emergencia, Sistema Informático y Tiempo de generación de reportes.

#### <span id="page-4-0"></span>**ABSTRACT**

This research included the development, implementation and evaluation of a document management system in the area of administration of the Volunteer Fire Company "Los Olivos N ° 161", based on parts of the document management and emergency forms, patient card, emergency card, token occurrence and reports, in order to determine the influence of a Computer system to document management in the area, specifically in the main characteristics of this process such as the availability of data and the generation of reports, which was aimed at evaluating the average time record emergency general parts, average seek time of emergency general parts staff and the average time in report generation respectively.

The Computer system was developed with the RUP methodology is established and developed in the investigation, as a normal standard for the analysis and development of software and the use of the development tool Sencha Extjs manager JavaScript and SQL database Server.

The methodology used for the research was quantitative and deductive as type of study used the experimental, research design with a quasi - experimental consisting of a control group and an experimental group, it was established for a population of224 parts general emergency, the control group was evaluated from 01 to 30 September 2012 and the experimental group was from 01 to 30 September 2012. For the hypothesis test T test was used - Student because the population was small in the presence of a normal distribution.

Finally, the research result was obtained using the document management system in the area of administration of the Volunteer Fire Company "Los Olivos No. 161", which managed to reduce the average time a record 65.50%, equivalent to a reduction of 246 seconds less on average raised initially, also managed to reduce the average seek time by 88.33%, equivalent to a reduction of 107.83 seconds faster on average initially raised to also be able to reduce the time report generation in 99.83%, equivalent to a reduction of 12338.86 seconds on average.

It was concluded that the use of a computerized document management processes improved document management in the area of Fire Company Los Olivos No. 161.

**Keywords:** document management, time recording emergency general parts, seek time emergency general parts, computer systems and time reporting.

# <span id="page-5-0"></span>ÍNDICE GENERAL

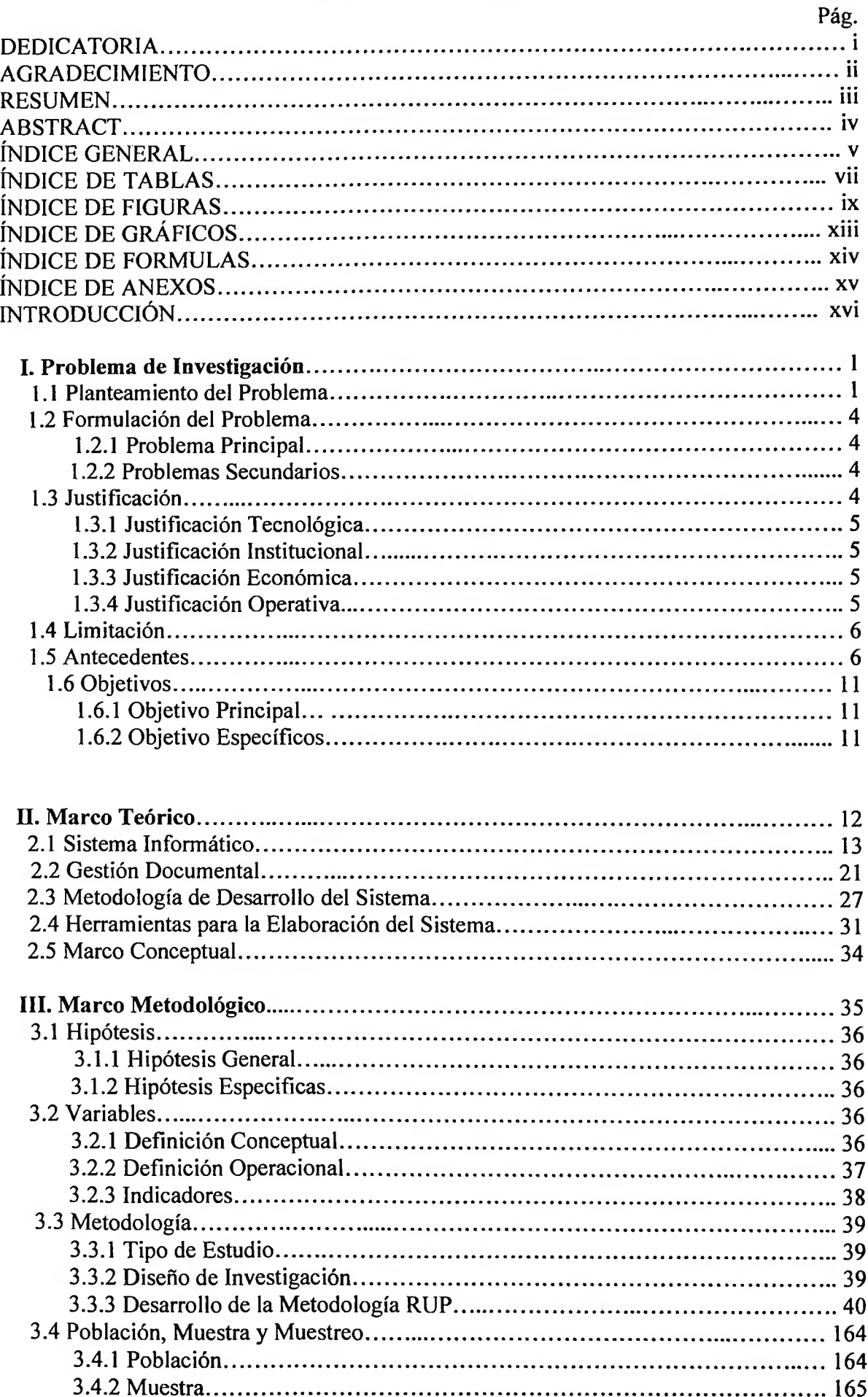

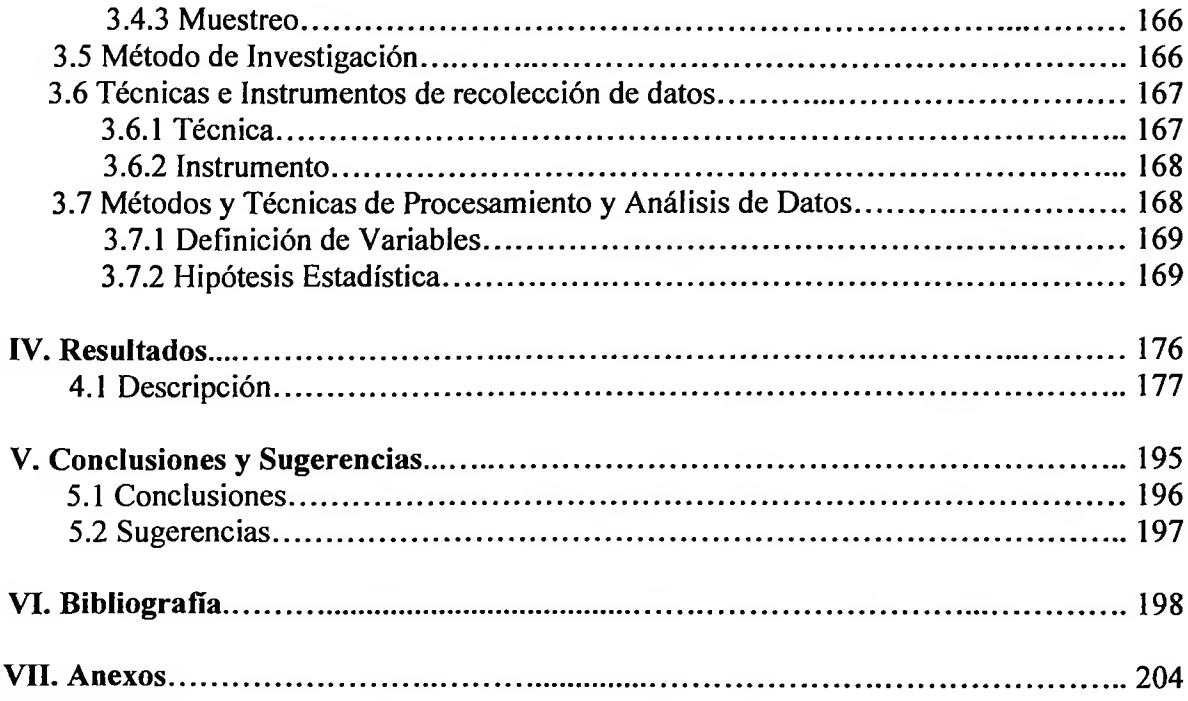

ù.

### <span id="page-7-0"></span>**INDICE DE TABLAS**

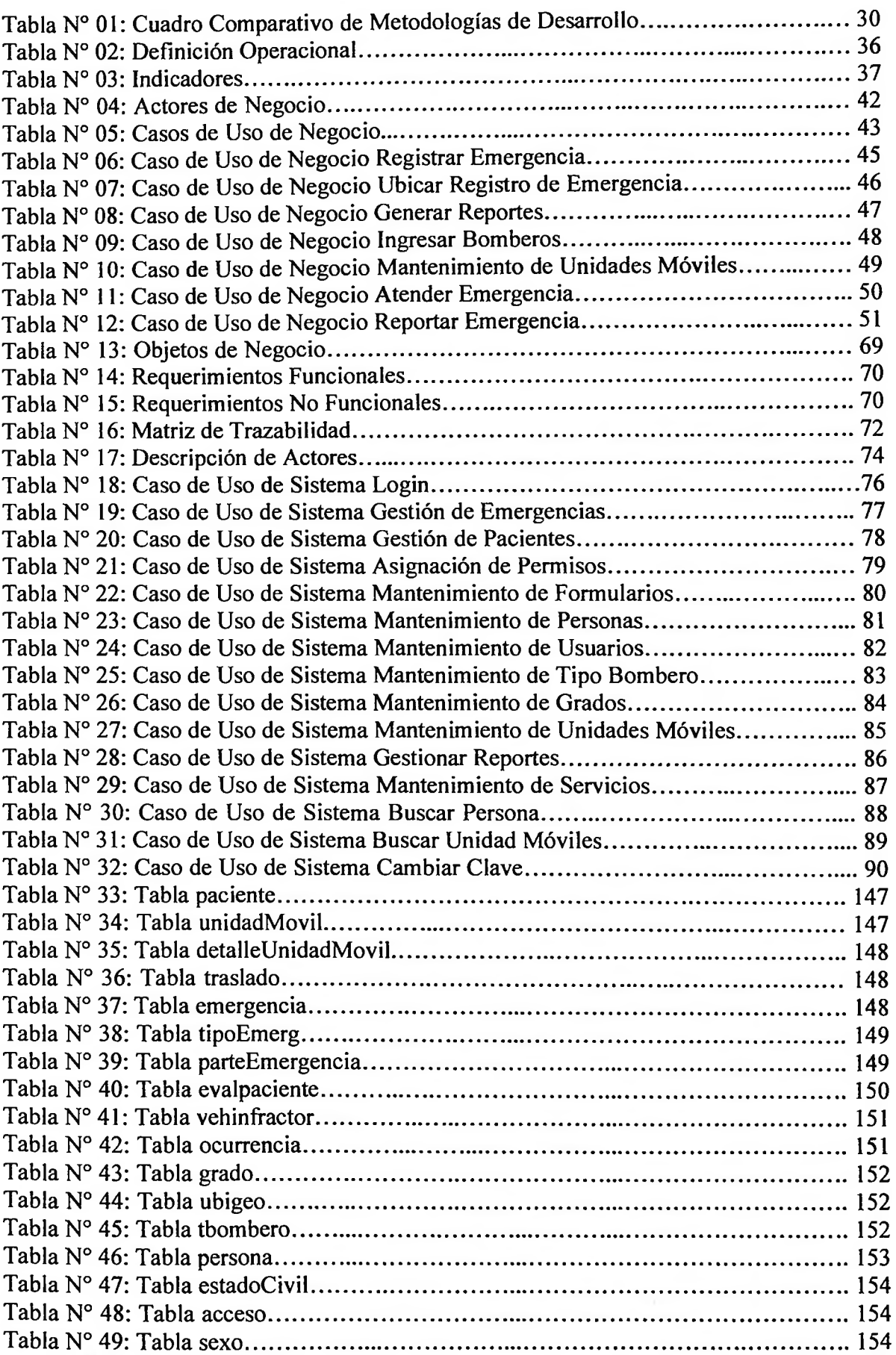

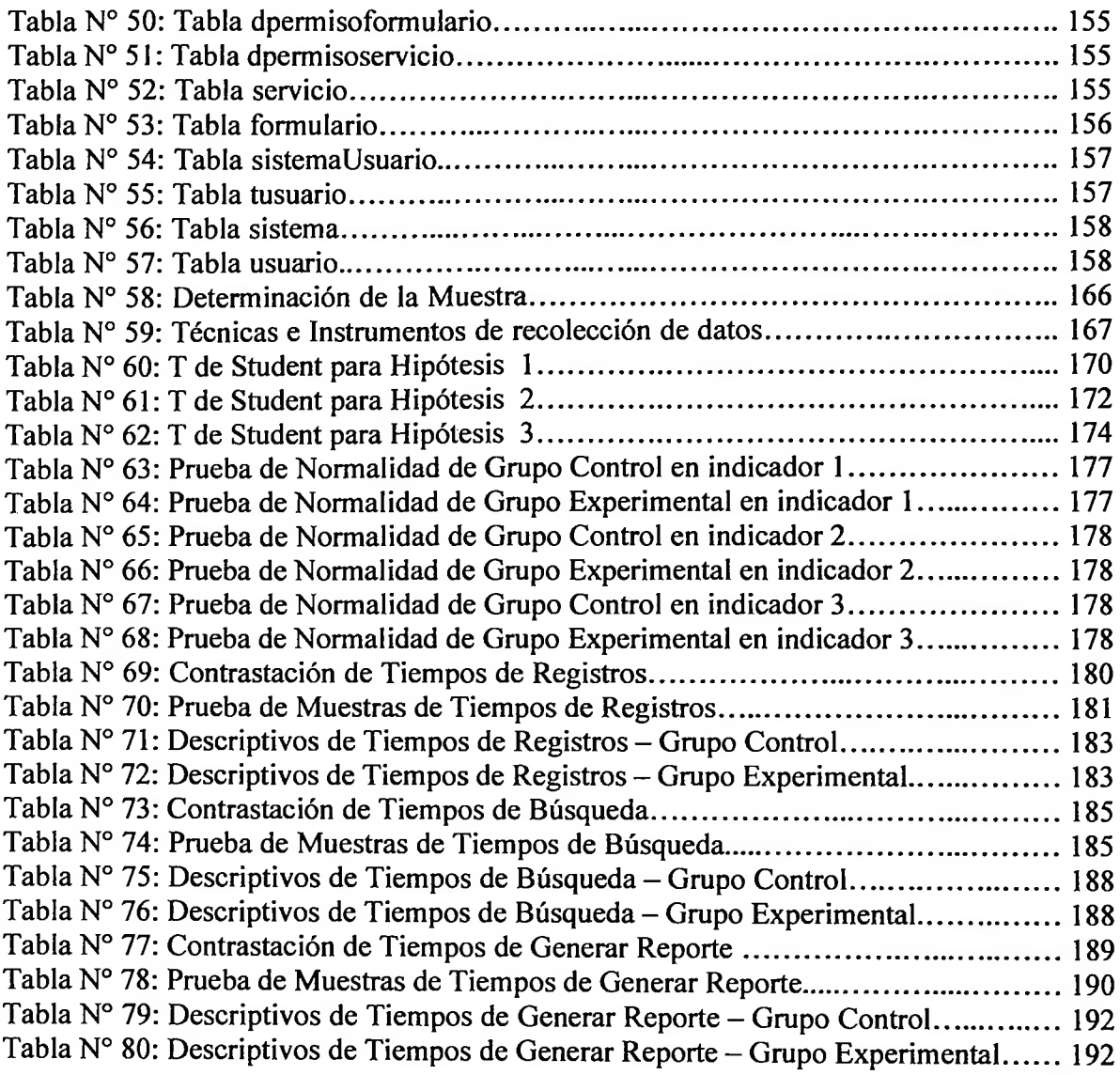

 $\sim$ 

## <span id="page-9-0"></span>**ÍNDICE DE FIGURAS**

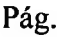

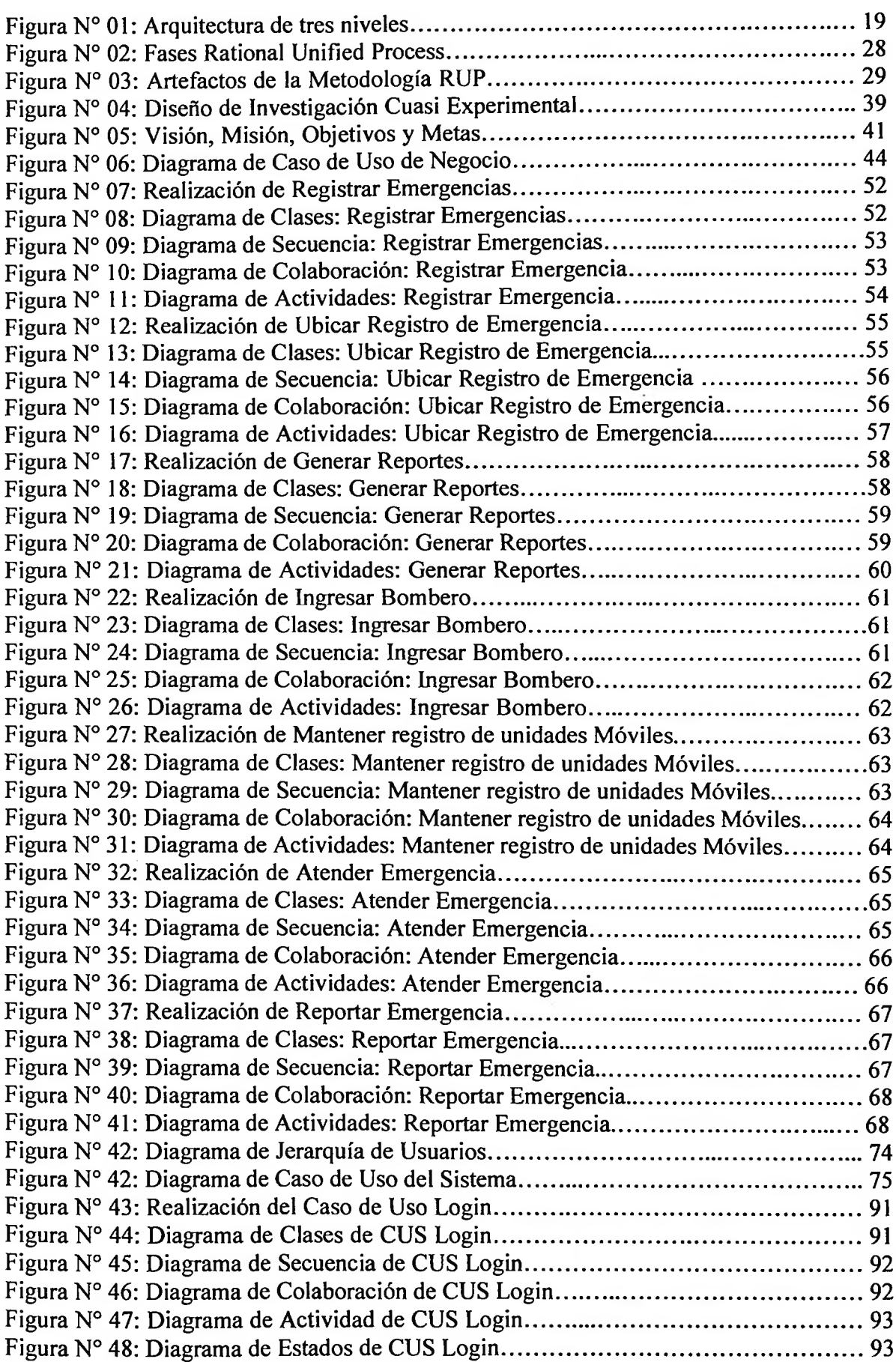

Figura N° 49: Realización del Caso de Uso Gestión de Emergencias...............................94 Figura N° 50: Diagrama de Clases de CUS Gestión de Emergencias................................94 Figura N° 51: Diagrama de Secuencia de CUS Gestión de Emergencias.......................... 95 Figura N° 52: Diagrama de Colaboración de CUS Gestión de Emergencias.................... 96 Figura N° 53: Diagrama de Actividad de CUS Gestión de Emergencias.......................... 96 Figura N° 54: Realización del Caso de Uso Gestión de Paciente......................................97 Figura N° 55: Diagrama de Clases de CUS Gestión de Paciente....................................... 97 Figura N° 56: Diagrama de Secuencia de CUS Gestión de Paciente................................. 98 Figura N° 57: Diagrama de Colaboración de CUS Gestión de Paciente............................98 Figura N° 58: Diagrama de Actividad de CUS Gestión de Paciente................................ 99 Figura N° 59: Realización del Caso de Uso Asignación de Permisos...............................99 Figura N° 60: Diagrama de Clases de CUS Asignación de Permisos........................... 100 Figura N° 61: Diagrama de Secuencia de CUS Asignación de Permisos...................... 100 Figura N° 62: Diagrama de Colaboración de CUS Asignación de Permisos................. 101 Figura N° 63: Diagrama de Actividad de CUS Asignación de Permisos...................... 101 Figura N° 64: Diagrama de Estados de CUS Asignación de Permisos.......................... 102 Figura N° 65: Realización del Caso de Uso Mantenimiento de Formularios................. 102 Figura N° 66: Diagrama de Clases de CUS Mantenimiento de Formularios................. 103 Figura N° 67: Diagrama de Secuencia de CUS Mantenimiento de Formularios............. 103 Figura N° 68: Diagrama de Colaboración de CUS Mantenimiento de Formularios...... 104 Figura N° 69: Diagrama de Actividad de CUS Mantenimiento de Formularios........... 104 Figura N° 70: Diagrama de Estados de CUS Mantenimiento de Formularios............... 105 Figura N° 71: Realización del Caso de Uso Mantenimiento de Personas...................... 105 Figura N° 72: Diagrama de Clases de CUS Mantenimiento de Personas...................... 106 Figura N° 73: Diagrama de Secuencia de CUS Mantenimiento de Personas................ 106 Figura N° 74: Diagrama de Colaboración de CUS Mantenimiento de Personas........... 107 Figura N° 75: Diagrama de Actividad de CUS Mantenimiento de Personas................. 107 Figura N° 76: Realización del Caso de Uso Mantenimiento de Usuarios...................... 108 Figura N° 77: Diagrama de Clases de CUS Mantenimiento de Usuarios...................... 108 Figura N° 78: Diagrama de Secuencia de CUS Mantenimiento de Usuarios.................. 109 Figura N° 79: Diagrama de Colaboración de CUS Mantenimiento de Usuarios............ 109 Figura N° 80: Diagrama de Actividad de CUS Mantenimiento de Usuarios................. 110 Figura N° 81: Realización del CUS Mantenimiento Tipos de Bombero......................... 110 Figura N° 82: Diagrama de Clases de CUS Mantenimiento Tipos de Bombero........... 111 Figura N° 83: Diagrama de Secuencia de Mantenimiento Tipos de Bombero............... 111 Figura N° 84: Diagrama de Colaboración Mantenimiento Tipos de Bombero............... 112 Figura N° 85: Diagrama de Actividades Mantenimiento Tipos de Bombero.................. 112 Figura N° 86: Realización del CUS Mantenimiento de Grados....................................... 113 Figura N° 87: Diagrama de Clases de CUS Mantenimiento de Grados........................... 113 Figura N° 88: Diagrama de Secuencia CUS Mantenimiento de Grados.......................... 114 Figura N° 89: Diagrama de Colaboración CUS Mantenimiento de Grados.................... 114 Figura N° 90: Diagrama de Actividades CUS Mantenimiento de Grados....................... 115 Figura N° 91: Realización del CUS Mantenimiento de Unidades Móviles..................... 115 Figura N° 92: Diagrama de Clases de CUS Mantenimiento de Unidades Móviles......... 116 Figura N° 93: Diagrama de Secuencia CUS Mantenimiento de Unidades Móviles........ 116 Figura N° 94: Diagrama de Colaboración CUS Mantenimiento de Unidades Móviles.... 117 Figura N° 95: Diagrama de Actividades CUS Mantenimiento de Unidades Móviles..... 117 Figura N° 96: Diagrama de Estados CUS Mantenimiento de Unidades Móviles............ 118 Figura N° 97: Realización del CUS Gestión Reportes......................................................118 Figura N° 98: Diagrama de Clases de CUS Gestión Reportes......................................... 119 Figura N° 99: Diagrama de Secuencia CUS Gestión Reportes........................................ 119 Figura N° 100: Diagrama de Colaboración CUS Gestión Reportes................................ 120 Figura N° 101: Diagrama de Actividades CUS Gestión Reportes................................... 120

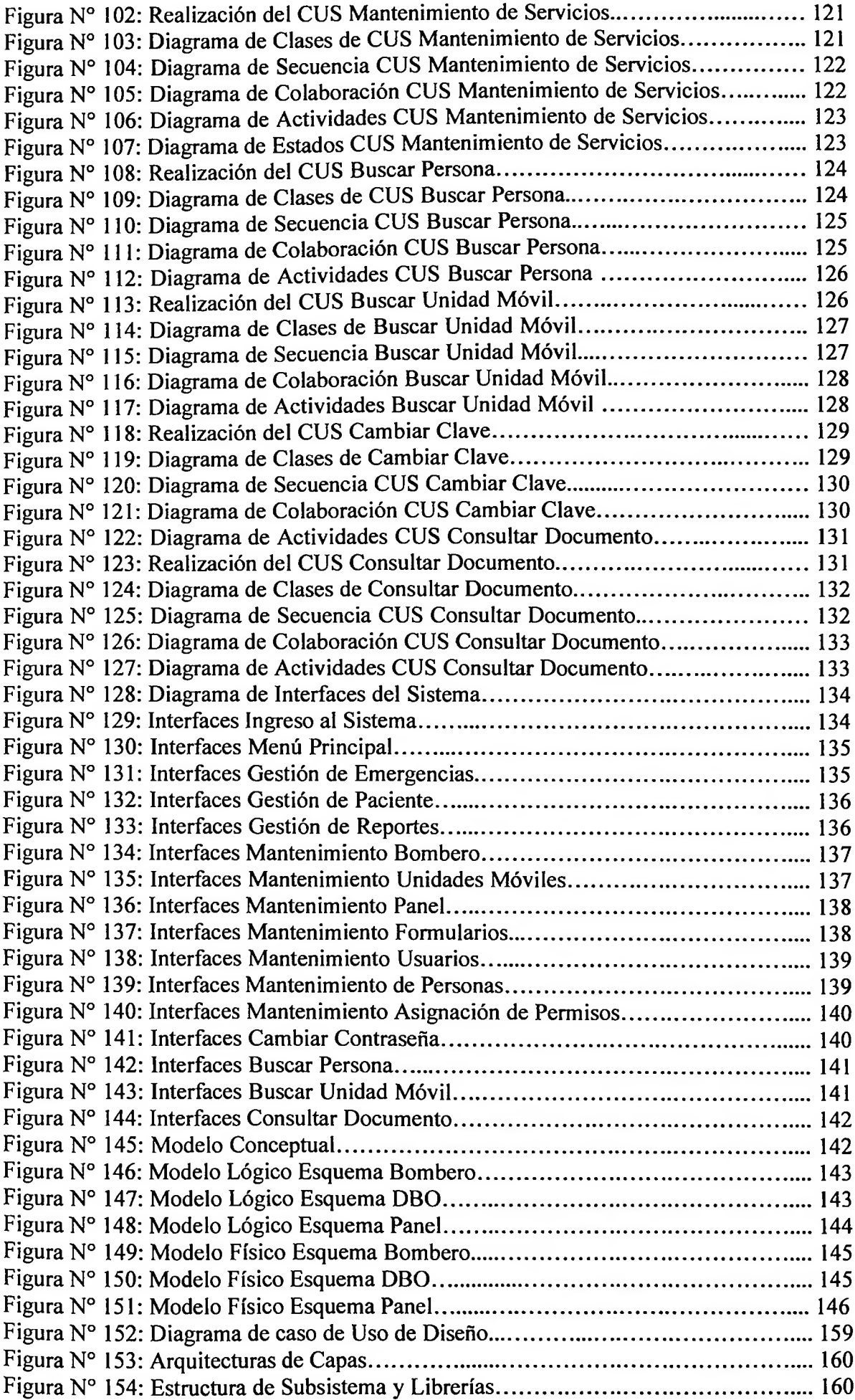

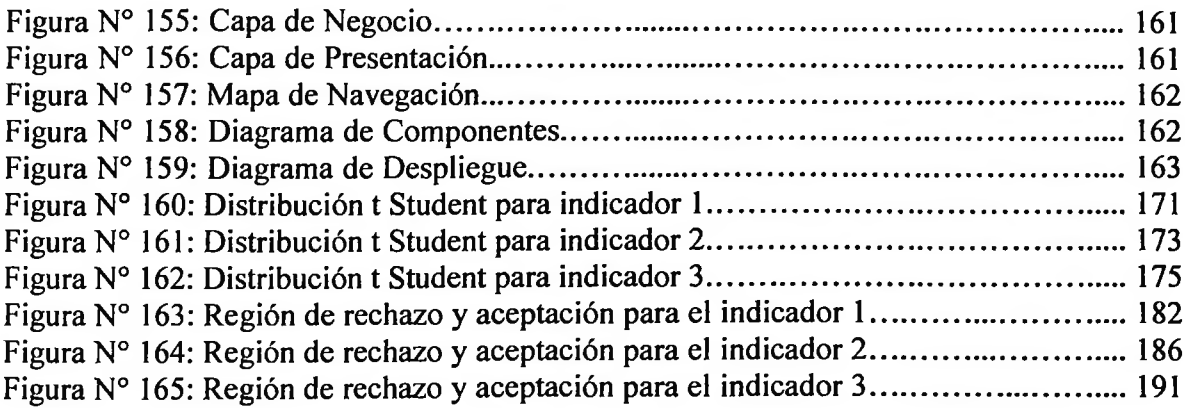

 $\sim 1$ 

# <span id="page-13-0"></span>**ÍNDICE DE GRÁFICOS**

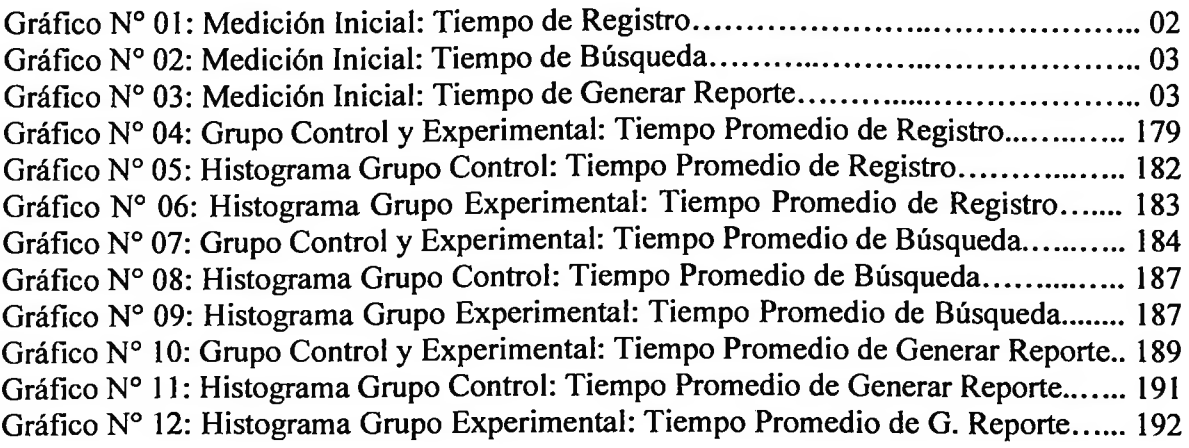

# <span id="page-14-0"></span>**ÍNDICE DE FÓRMULAS**

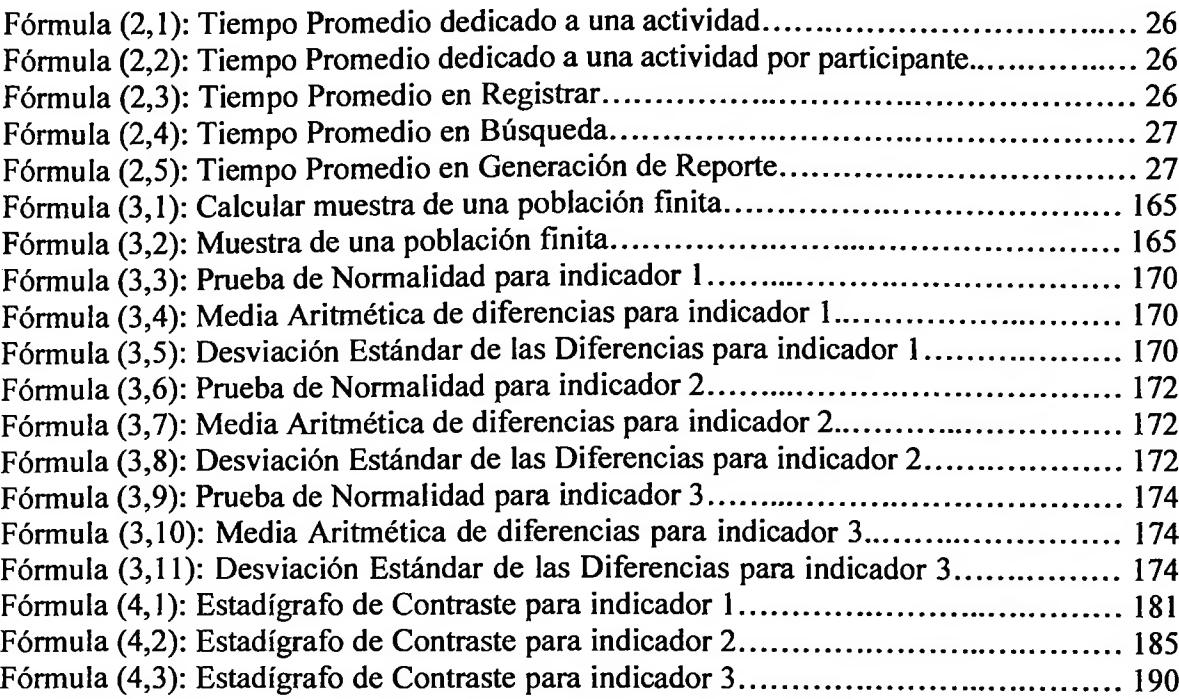

#### <span id="page-15-0"></span>**ÍNDICE DE ANEXOS**

Anexo N°01 Matriz de Consistencia.

Anexo N°02 Validación Documentos: Capitán CBP. Ángel Rodríguez Pasapera

Anexo N°03 Entrevista al Jefe de Compañía: Capitán CBP. Manuel Díaz Febres

Anexo N°04 Lista de Personal de Compañía de Bomberos Los Olivos N° 161

Anexo N°05 Organigrama de Organización

Anexo N°06 Formulario de Datos de Emergencia

Anexo N°07 Formulario de Atención al Paciente

Anexo N°08 Formulario de Ocurrencia de Emergencia

Anexo N°09 Reporte Mensual de Emergencia por Vehículo

Anexo N°10 Ficha de Observación: Tiempo de Registros

Anexo N°1<sup>1</sup> Ficha de Observación: Tiempo de Búsquedas

Anexo N°12 Ficha de Observación: Tiempo de Generación de Reportes

Anexo N°13 Validación Metodología del Sistema: Ing. Iván Pérez Farfán

Anexo N°14 Validación Metodología del Sistema: Ing. Lizbeth Tucto Quiroz

Anexo N°<sup>15</sup> Validación SGBD: Ing. Cesar Manuel Ramos Manrique

Anexo N° 16 Validación SGBD: Ing. Jhan Velásquez Aquino

Anexo N° 17 Validación Programación: Ing. Samuel Campos Sevilla

Anexo N°18 Validación Programación: Ing. Edgar Ocampo

Anexo N° 19 Ficha de Inscripción de Bombero

Anexo N°20 Tabla de Distribución Normal